## **SimbaUnity Documentation**

*Release latest*

**Feb 19, 2020**

## **Contents**

[1 Setup\(Github\)](#page-6-0) 3

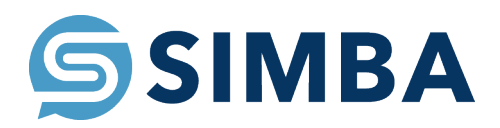

## CHAPTER 1

## Setup(Github)

- <span id="page-6-0"></span>• Download zip from github
- Drag Simba unity master folder into assets folder of your project
- In SimbaInfo Script replace URL and API key with your own